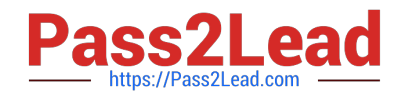

# **C2090-621Q&As**

IBM Cognos Analytics Author V11

# **Pass IBM C2090-621 Exam with 100% Guarantee**

Free Download Real Questions & Answers **PDF** and **VCE** file from:

**https://www.pass2lead.com/c2090-621.html**

100% Passing Guarantee 100% Money Back Assurance

Following Questions and Answers are all new published by IBM Official Exam Center

**C** Instant Download After Purchase

**83 100% Money Back Guarantee** 

365 Days Free Update

800,000+ Satisfied Customers  $\epsilon$  of

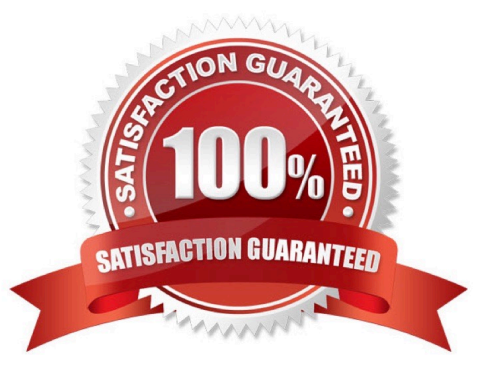

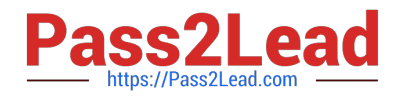

### **QUESTION 1**

When using a SQL object, what is the property SQL syntax by default?

- A. Native
- B. IBM Cognos
- C. Limited Local
- D. Pass-Through

Correct Answer: A

Reference: https://www.ibm.com/support/knowledgecenter/SSRL5J\_1.1.0/ com.ibm.swg.ba.cognos.ug\_cr\_rptstd.10.1.1.doc/t\_wrapper\_rs\_props\_gen\_en\_SQLSyntax.html

## **QUESTION 2**

A report needs to modify the Interactive Behavior within an Active Report.

Which button can be used?

A.

- B.
- C.
- 
- D.

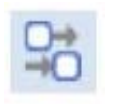

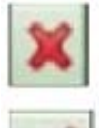

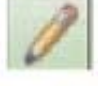

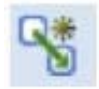

Correct Answer: D

Reference: https://www.ironsidegroup.com/wp-content/uploads/2012/04/ar-3.png

### **QUESTION 3**

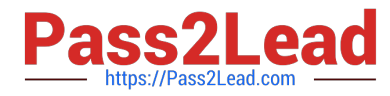

A report developer is tasked to create a drill-through definition in a report.

Which are the generalized steps?

A. Create the target report> Add parameter to target report> Save the target report> Set drill-through behavior

B. Set drill-through behavior on each report> Select the correct package> Map parameter values passed to target report> Define source report

C. Create a drill-through definition that will allow users navigate from the targeted report to other created reports> Enable report variables for drill-through definitions> Save report

D. Create the target report> Create a drill-through definition that will allow users navigate from the targeted report to other created reports> Enable the drill behavior in the source report

Correct Answer: D

#### **QUESTION 4**

A report author wants to enhance a report by having the ability to display the data by region and filter by Order method (where Order method includes: Email, Fax, Post, Sales rep, Promo, Phone, Web site).

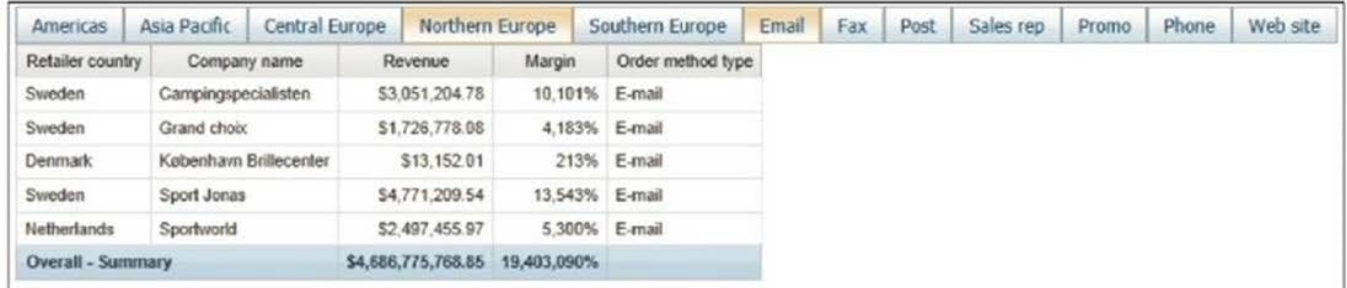

How can this be accomplished?

- A. Select On-demand toolbar > Select checkbox group > Add default values
- B. Select Button Bar control > Go to properties > Change User interface to checkbox
- C. Create a parameterized filter from the order\_method > Manually populate the parameterized

D. Select the Button Bar control > From the on-demand toolbar > Click the ellipsis > Point to convert control > Click check box group

Correct Answer: A

#### **QUESTION 5**

A user is creating a join relationship in a Data module. What benefit can be expected from setting a filter join?

A. The performance on the join could be improved.

B. The result set from the join would return less rows.

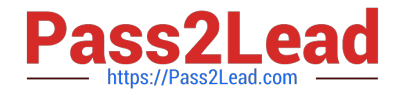

- C. The result set from the join would return more rows.
- D. The join relationship would work on multiple fields in each table.

Correct Answer: A

Reference: https://www.ibm.com/support/knowledgecenter/en/SSEP7J\_10.2.2/ com.ibm.swg.ba.cognos.dyn\_query.10.2.2.doc/t\_dqm\_join\_opt.html

[C2090-621 VCE Dumps](https://www.pass2lead.com/c2090-621.html) [C2090-621 Study Guide](https://www.pass2lead.com/c2090-621.html) [C2090-621 Braindumps](https://www.pass2lead.com/c2090-621.html)